## KSNET IMS 신규런처 설치 가이드

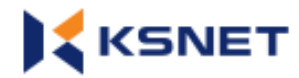

#### **1. 설치파일 다운로드 (TPLSvc\_Setup.exe)**

#### **프로그램 설치 확인**

### https://ksims.ksnet.co.kr/newLauncher330.html

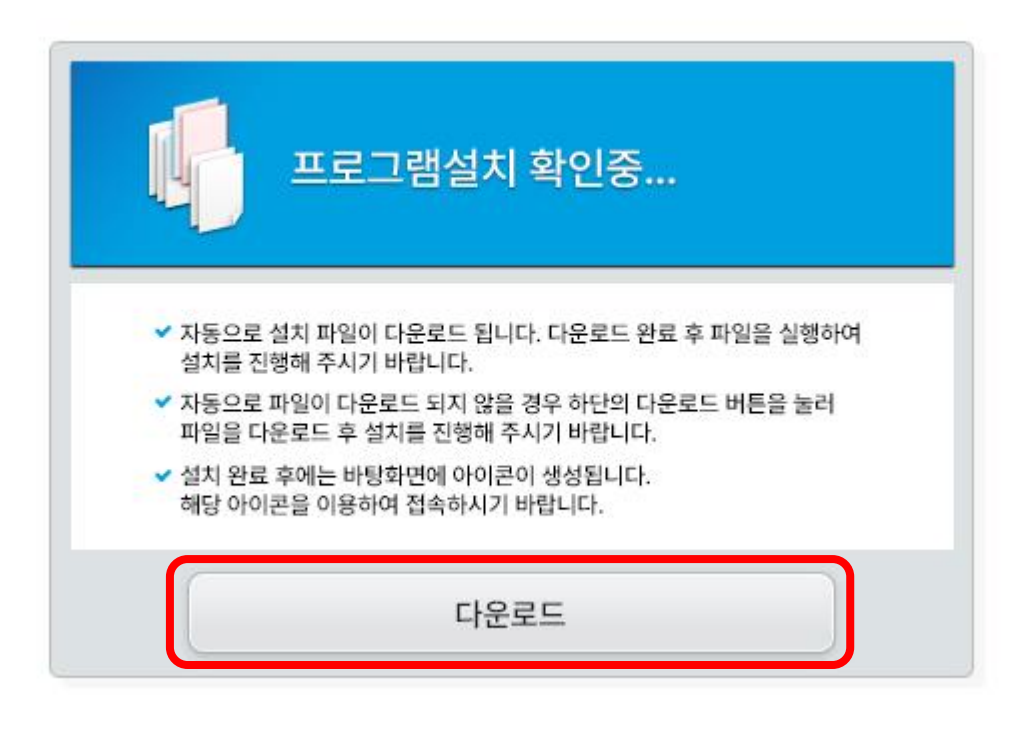

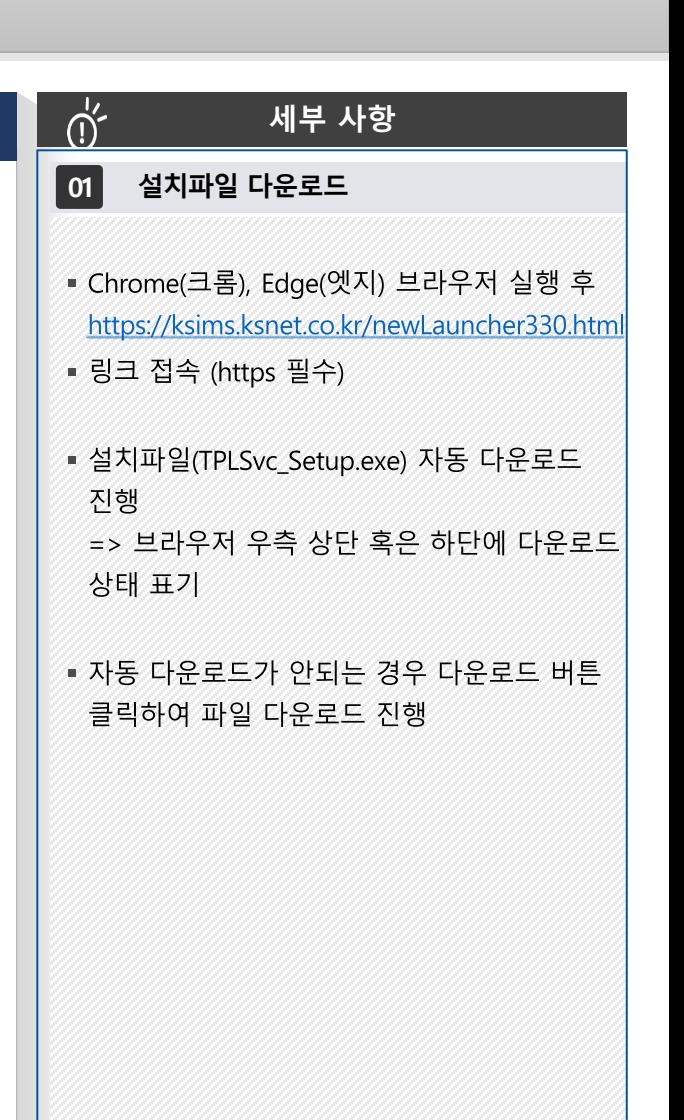

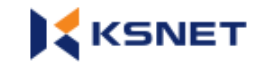

## **2. TPLSvc\_Setup.exe 프로그램 설치**

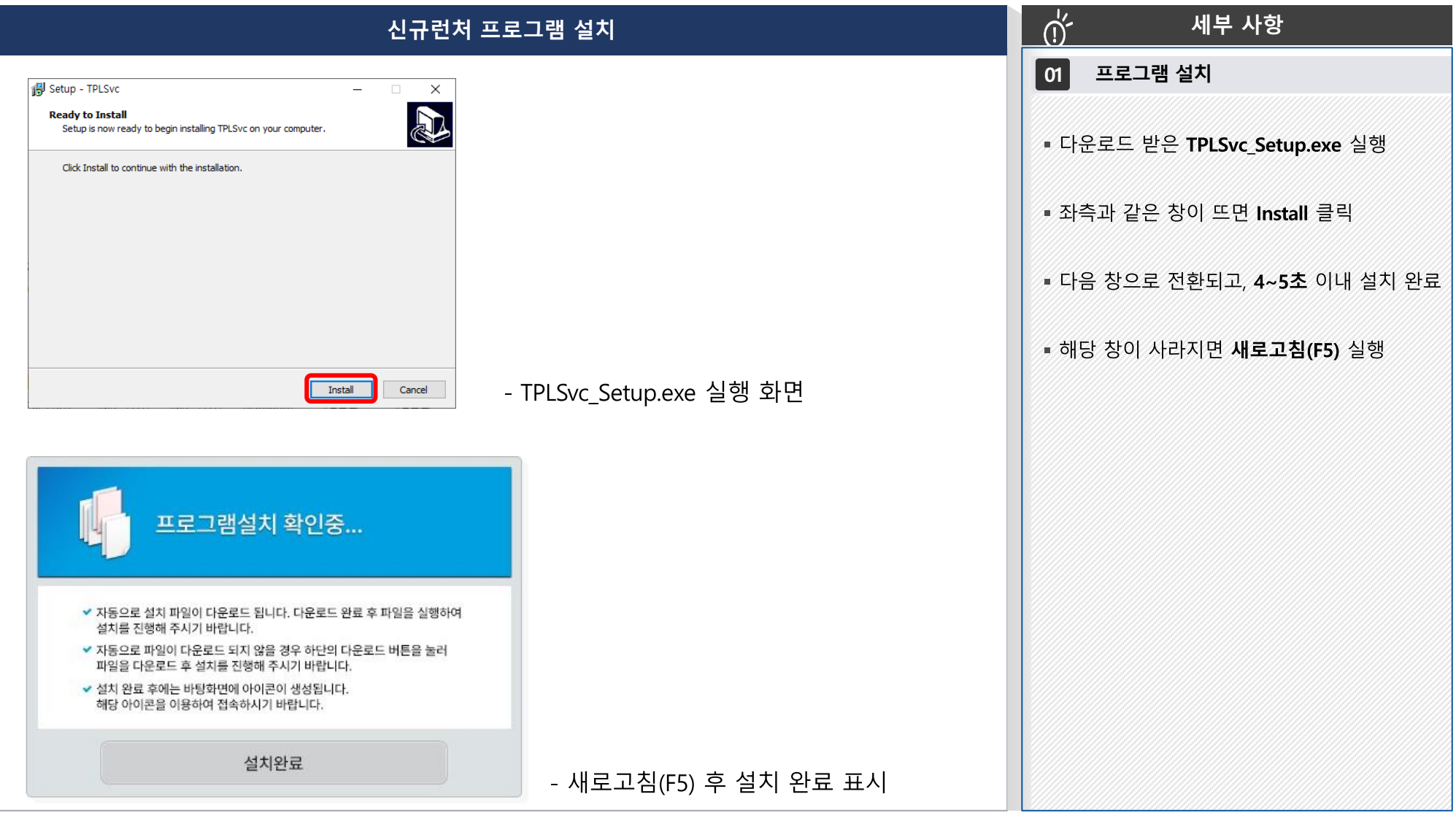

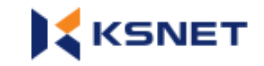

#### **3. TPLSvc\_Setup.exe 프로그램 설치**

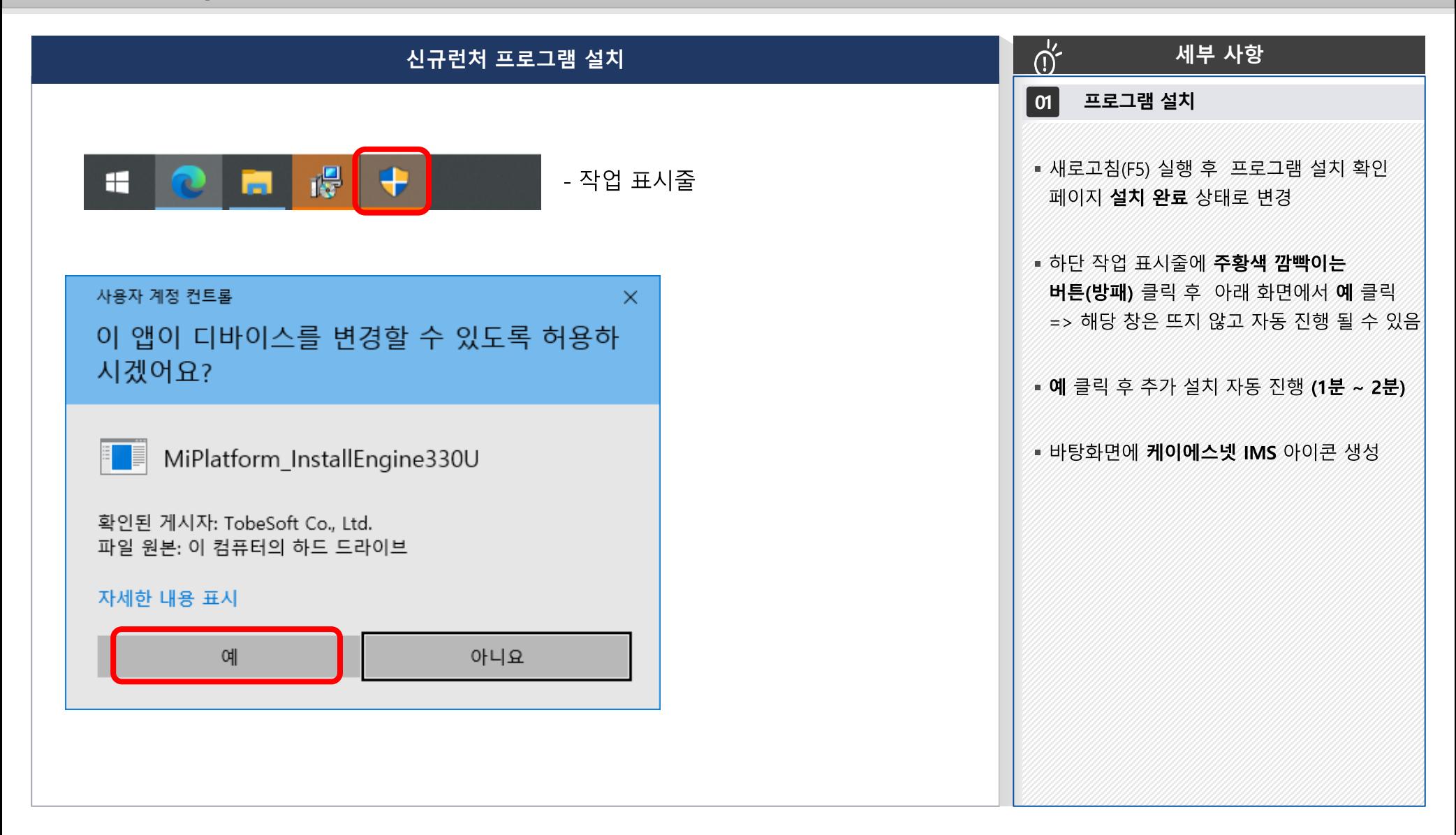

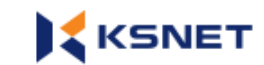

#### **4. KSNET IMS 설치 확인**

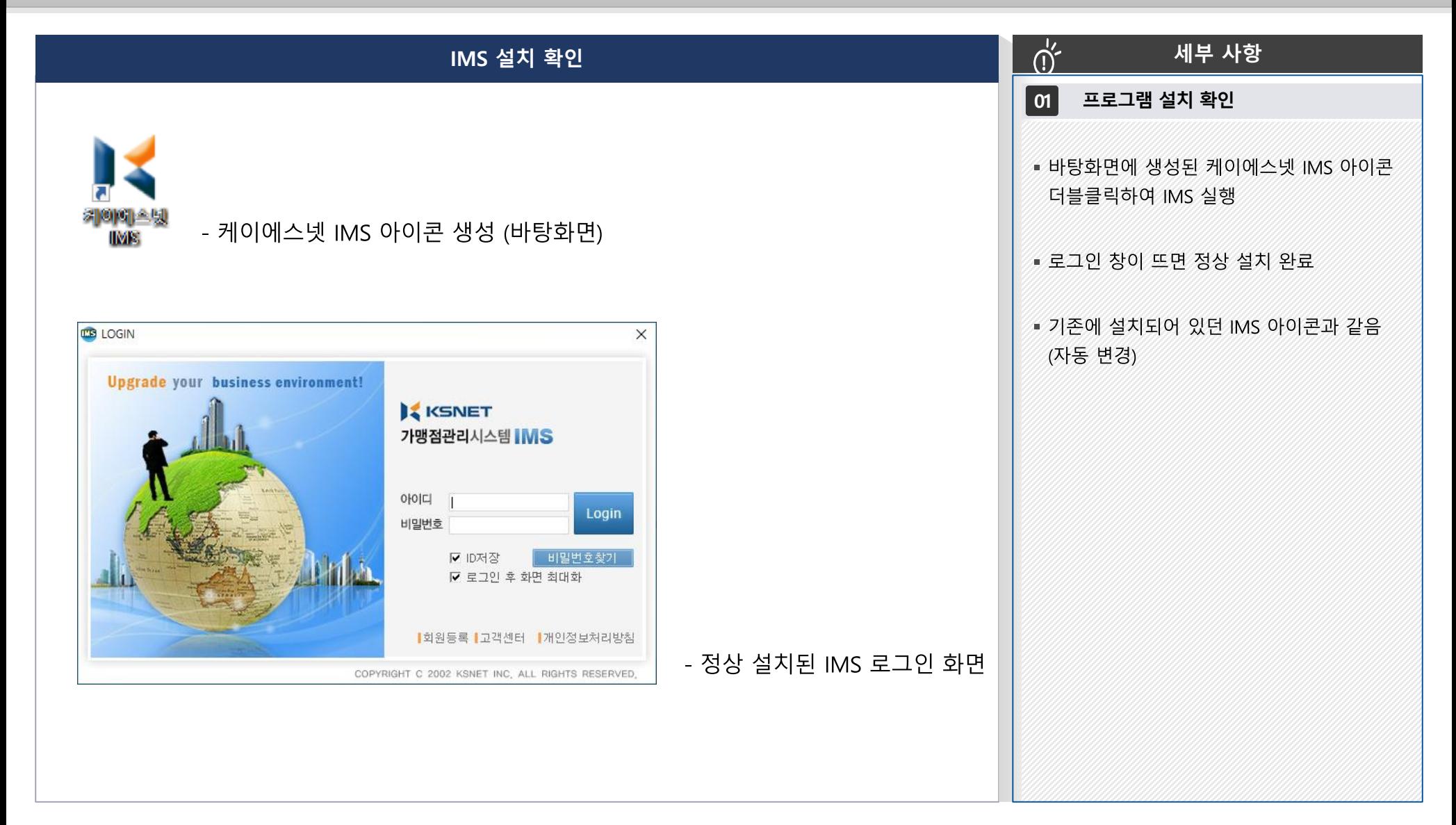

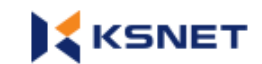

#### **4. KSNET IMS 설치 확인**

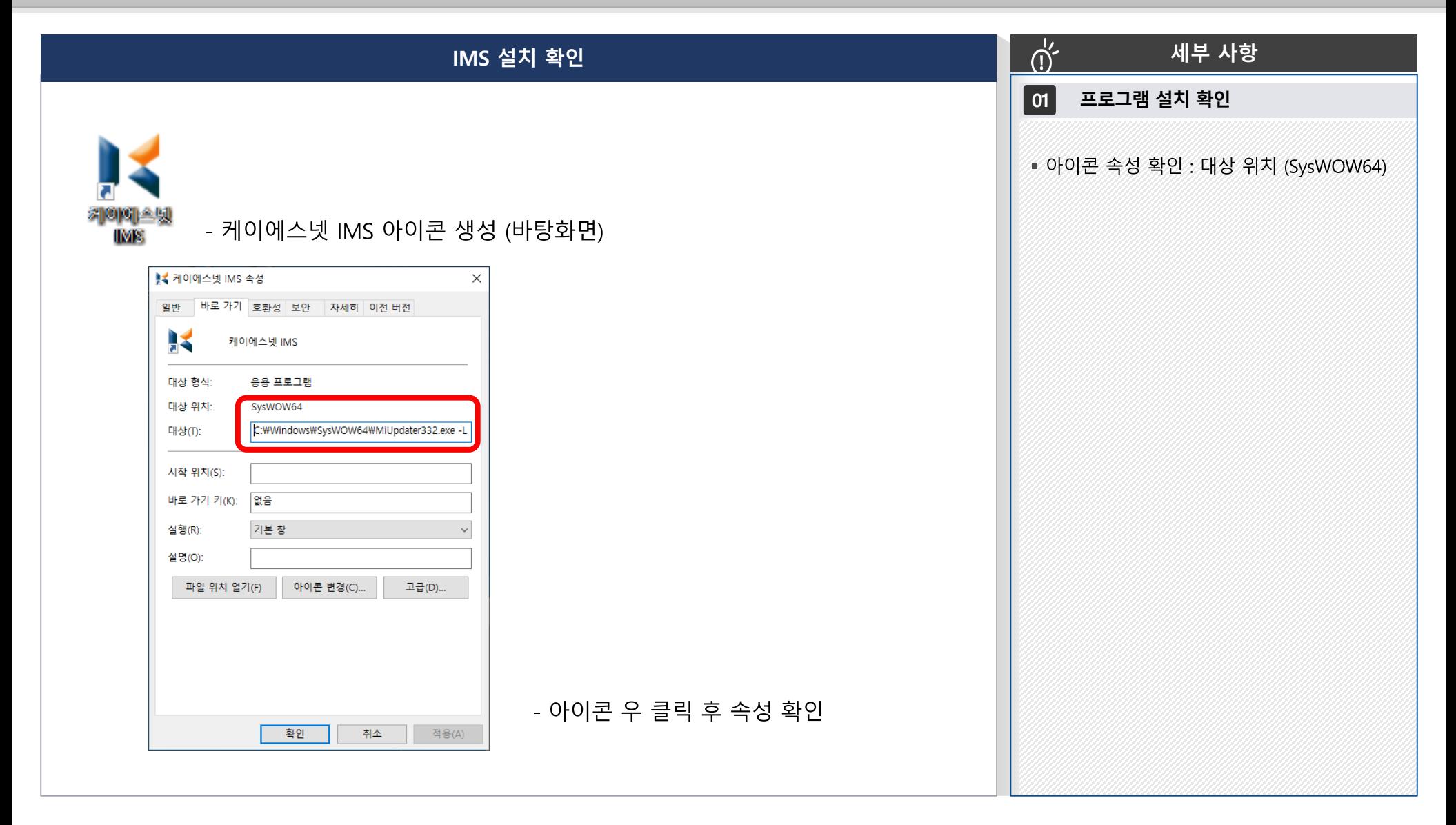

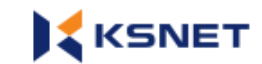

### **5. KSNET IMS 설치 후**

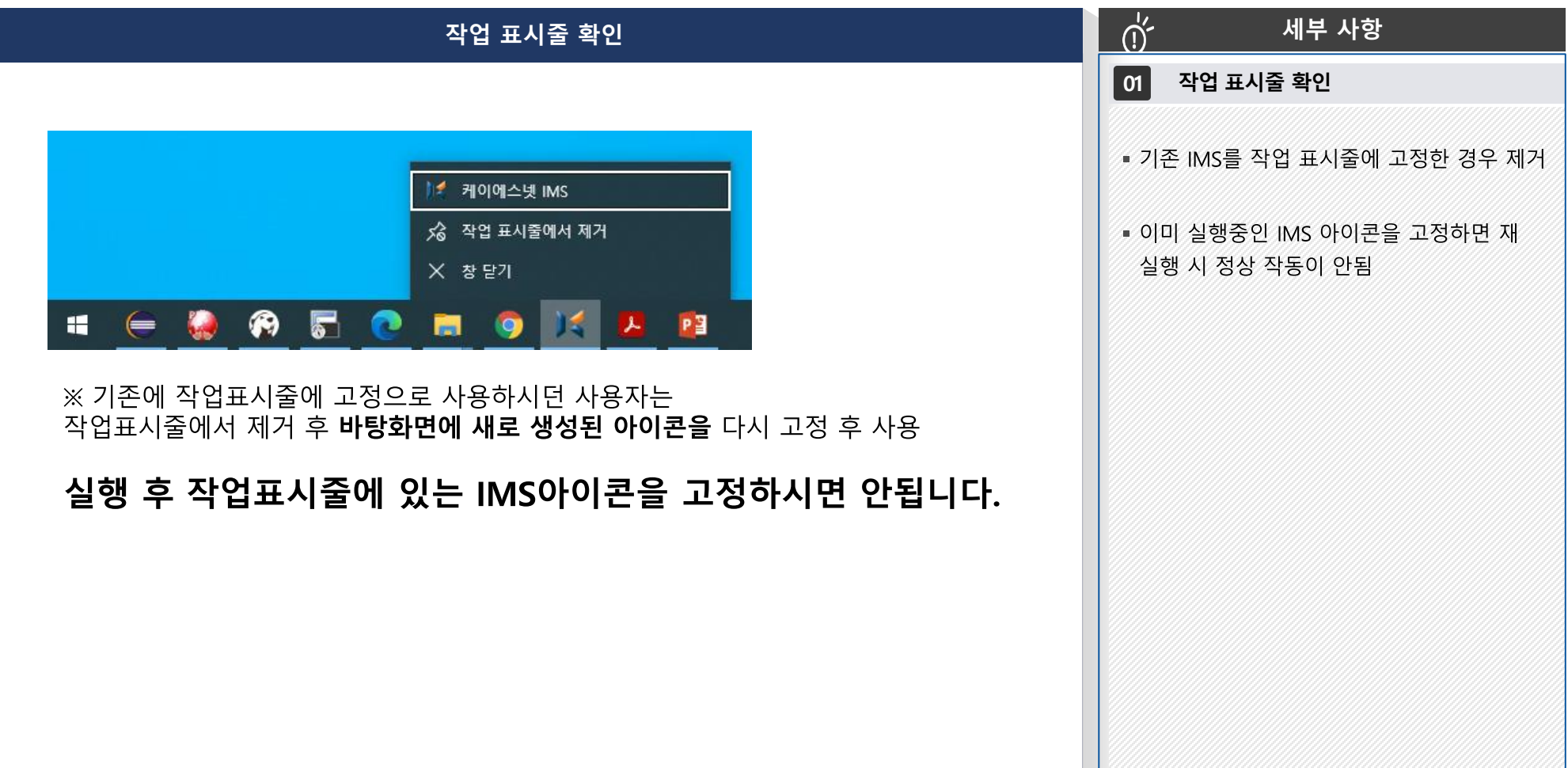

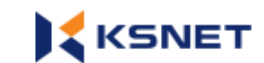

# KSNET IMS 신규런처 설치 가이드

**End of Document**

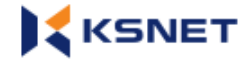